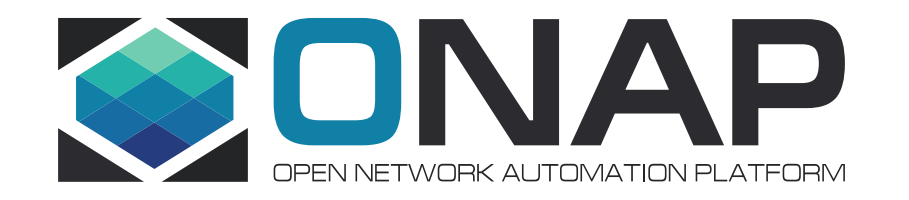

# **Support xNF Software Upgrade in association to schema updates**

AJAY MAHIMKAR (mahimkar@research.att.com) Łukasz Rajewski (Lukasz.Rajewski@orange.com) CHRIS RAPPOSELLI-MANZO (cr2431@att.com) Zu Qiang ([Zu.Qiang@Ericsson.com\)](mailto:Zu.Qiang@Ericsson.com)

# **Requirement**

- **Executive Summary** A schema update in relation to a xNF software upgrades is a routine for network upgrade to support new xNF features, improve efficiency or increase xNF capacity on the field, and to eliminate bugs. This use case provides to ONAP an advantage in orchestrating and managing the Life Cycle of a Network Services in-line with business and service objectives.
- **Business Impact** Deployment and orchestration of new services over CNFs, VNFs and PNFs in a model and software driven way simplifies the network management. Enables operators and service providers to manage the Life Cycle of a Network Service. Assuring continuity of operation of services is crucial for production and carrier grade environments. The actualization or upgrades of software and in consequence required changes in the service model is a natural part of service instance life cycle. Without the support of ONAP service update with schema change, service life cycle management by ONAP can be very difficult which can impact the quality and continuity of services.
- **Business Markets** All operators and service providers that are using ONAP for service and network function Life Cycle Management
- **Funding/Financial Impacts** Reduction in operations expense from using industry standard Interfaces.
- **Organization Mgmt, Sales Strategies** -*There is no additional organizational management or sales strategies for this requirement outside of a service providers "normal" ONAP deployment and its attendant organizational resources from a service provider.*

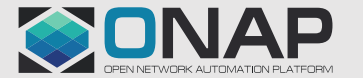

### xNF Software Upgrade without xNF artifacts updating in Release F

❑VNF in-place software upgrade procedure on a single VNF instance without VNF artifacts updating (schema update)

❑PNF in-place software upgrade procedure on a single PNF instance without PNF artifacts updating (schema update)

➢ Scenario 1: [Using direct Netconf/Yang interface with PNF](https://wiki.onap.org/pages/viewpage.action?pageId=64007309)

➢ Scenario 3: [Using Ansible protocol with EM](https://wiki.onap.org/pages/viewpage.action?pageId=64007357)

➢ Scenario 4: [Using Netconf/Yang interface with EM](https://wiki.onap.org/pages/viewpage.action?pageId=64008675)

*The descriptor and artifacts information included in the resource and service template are named as schema in this project. The procedure of updating the resource / service template info, i.e. descriptor and artifacts, is named as schema update in this project.*

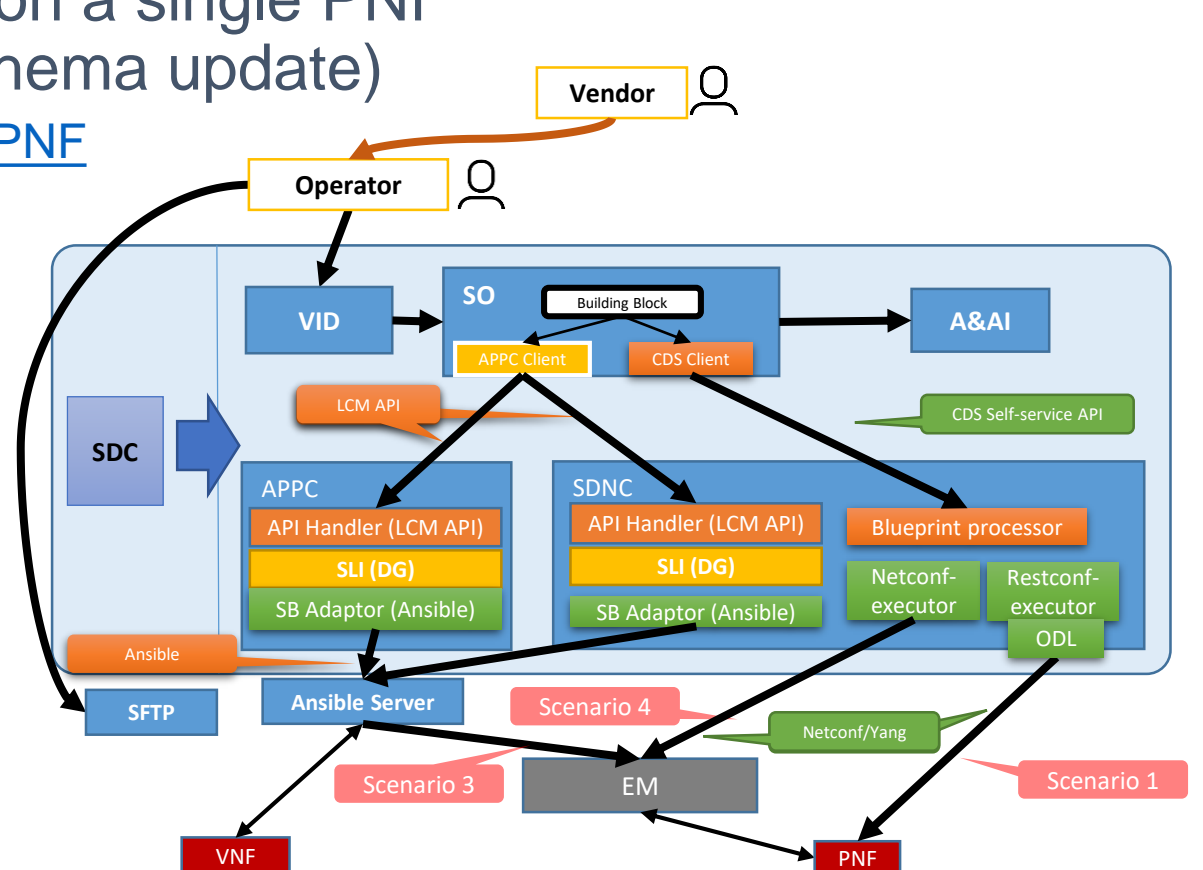

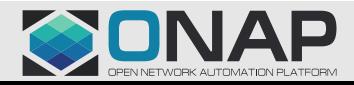

### Update one PNF instance without schema update

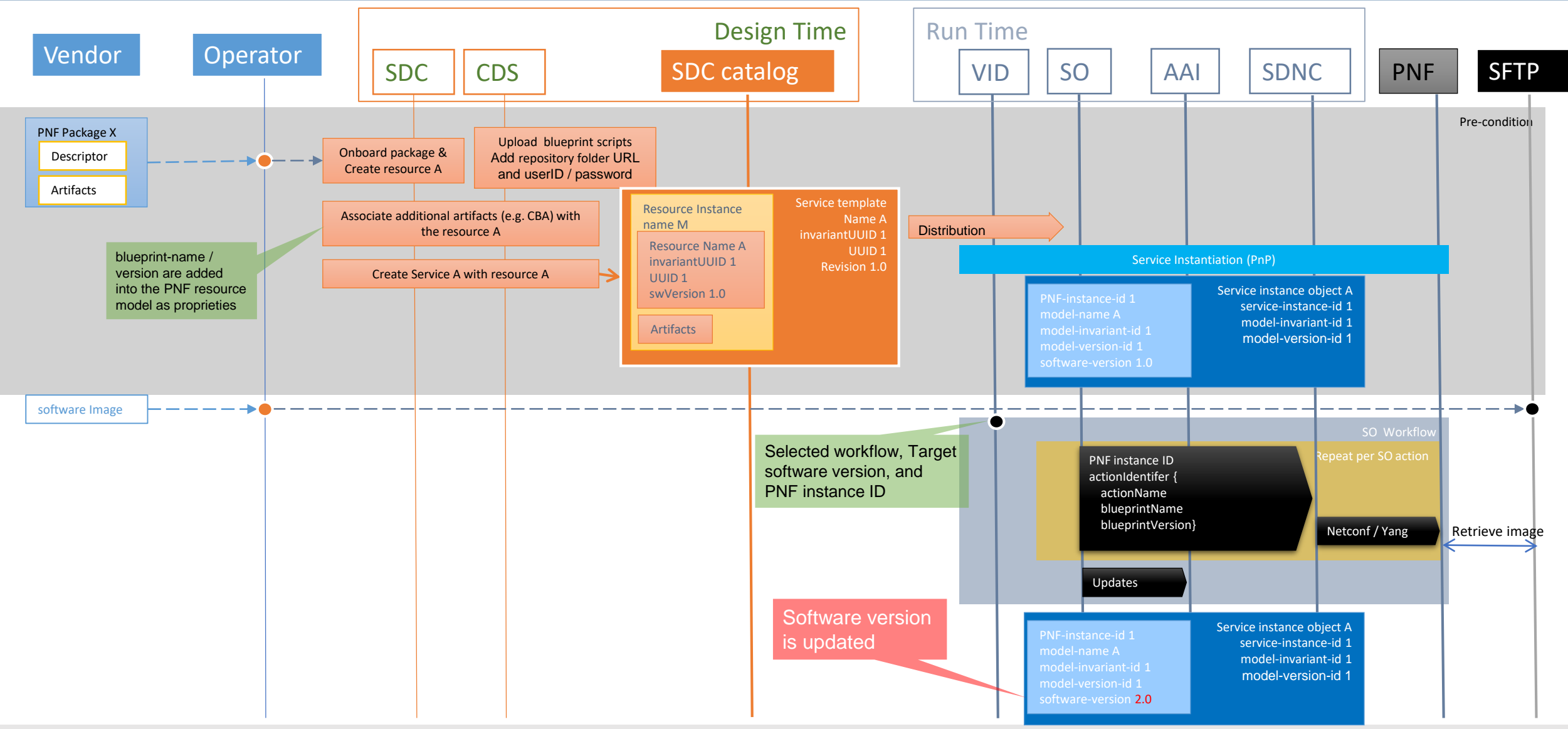

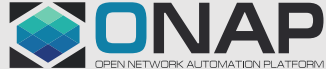

# New schema update procedure in Release G

### 1. A vendor shall provide

- o a new VNF / PNF package with updated artifacts, and
- o the new VNF/ PNF software image to the operator.

### 2. At receiving of the new package, the operator shall

- o onboard the new package and create a new resource template or update the existing resource template (PNF / VNF)
- $\circ$  update the existing service template with the new or updated resource template
- o distribute the updated service template to run time.
- 3. At run time, the operator shall, based on the updated service template,
	- o upgrade a service instance and its resource instances, and
	- o update the AAI entry accordingly

Schema upgrade must be handled at service level for both design time and run time

Then ONAP can make use of the new artifacts provided by the vendors, after schema update

### Vendor 1  $\overline{C}$ **Operator** Portal VID  $\overline{3a}$ 3d AAI SDC SO 3b CDS SDNC (blueprint processor)  $\sqrt{3}c$ SFTP xNF

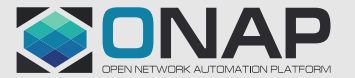

### Service level LCM operation example with the same PNF resource name

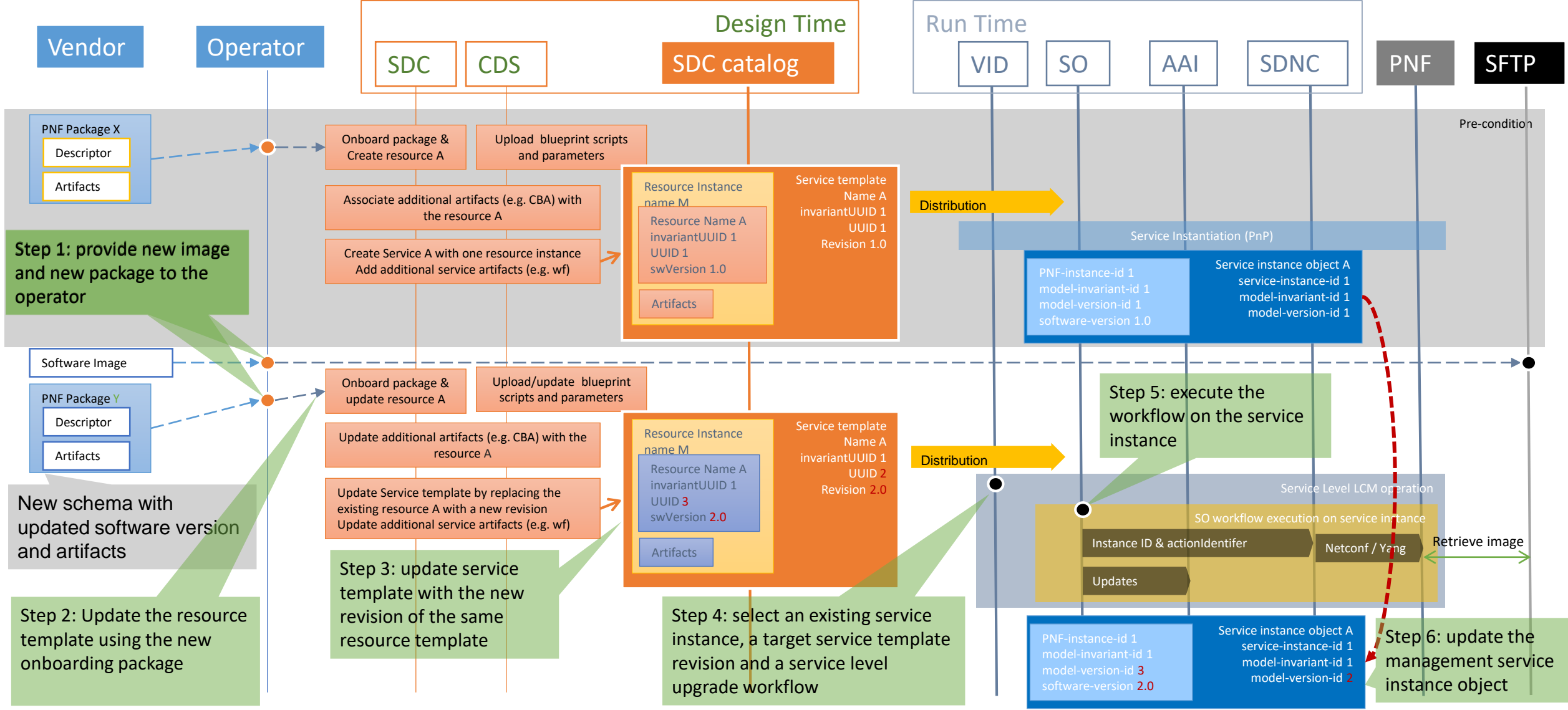

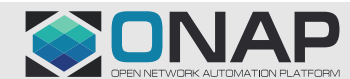

## Onboarding procedure

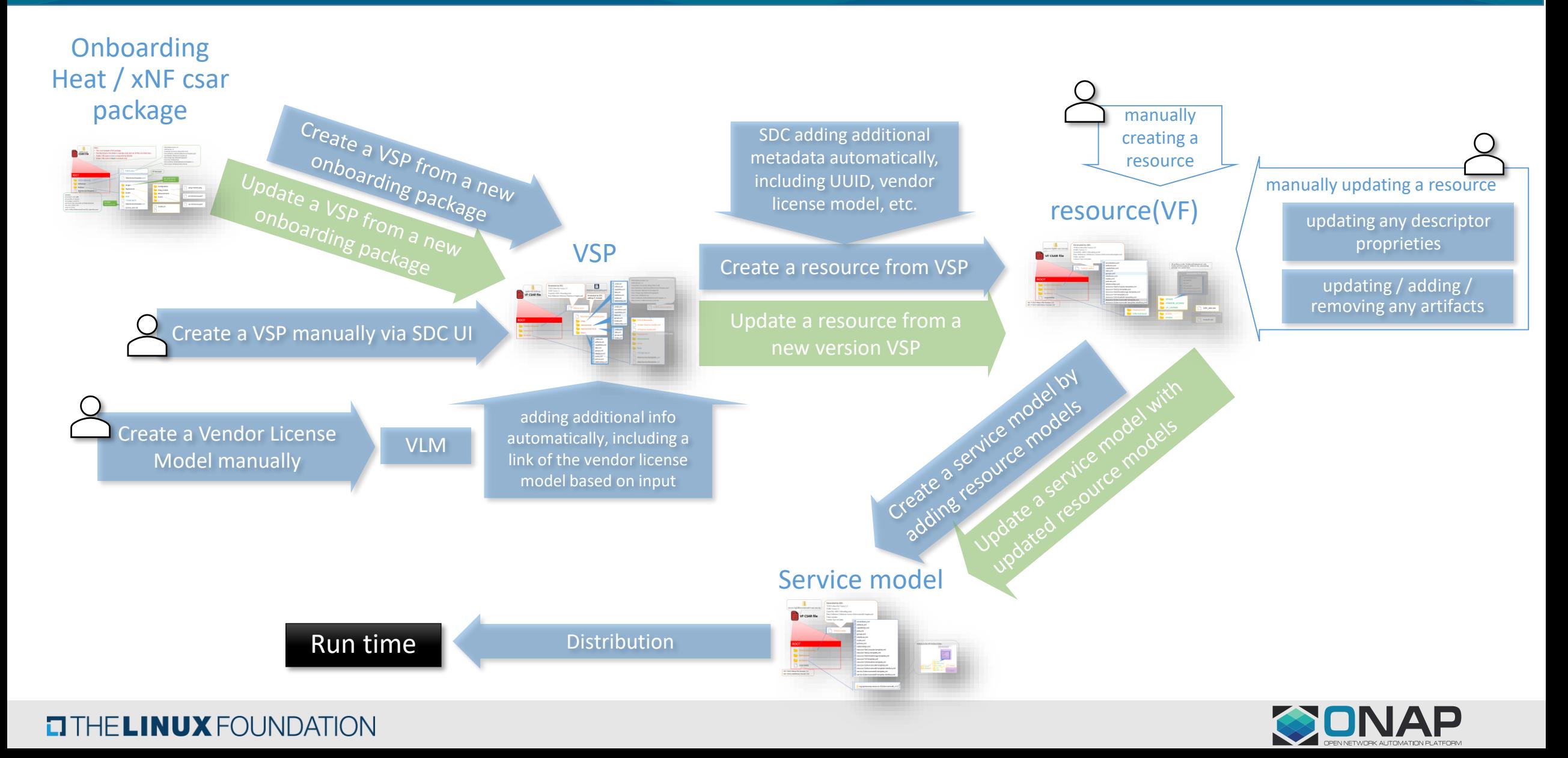

### SO Service level upgrade workflow

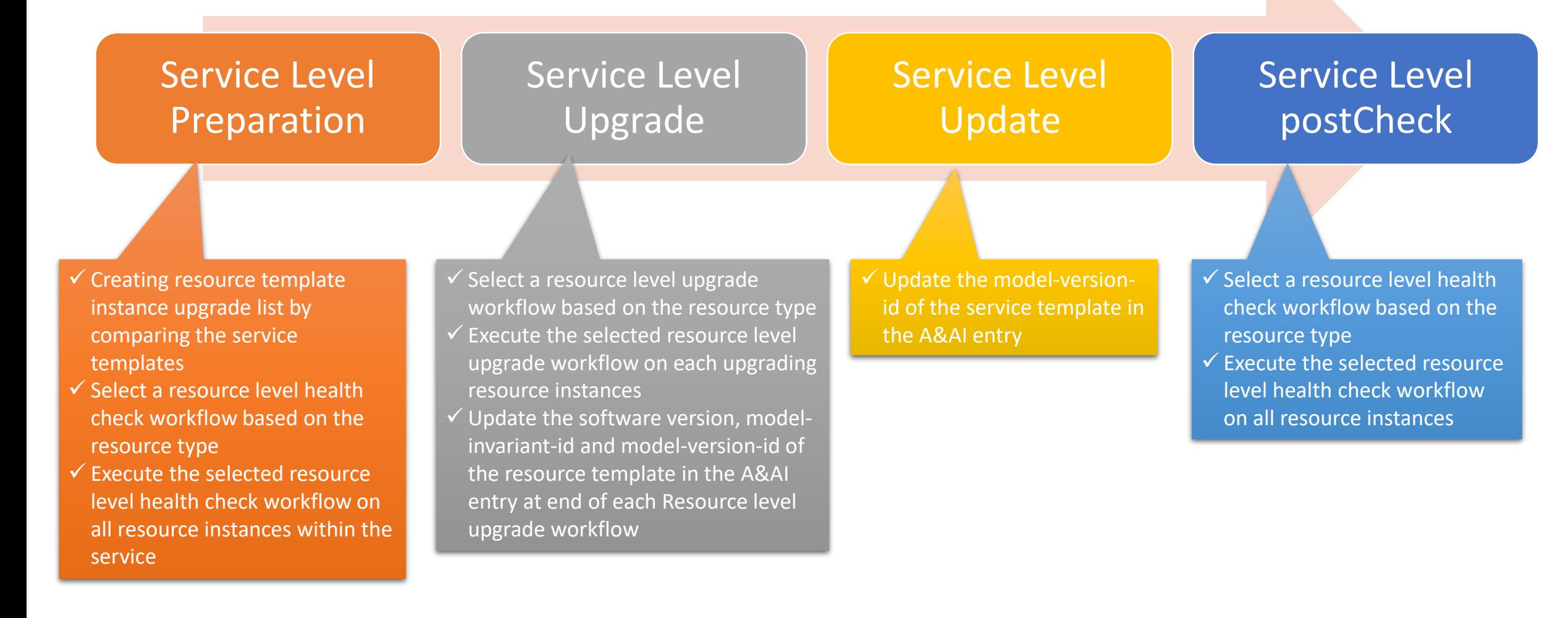

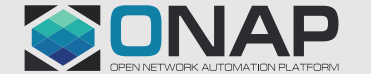

### SO Service level upgrade workflow

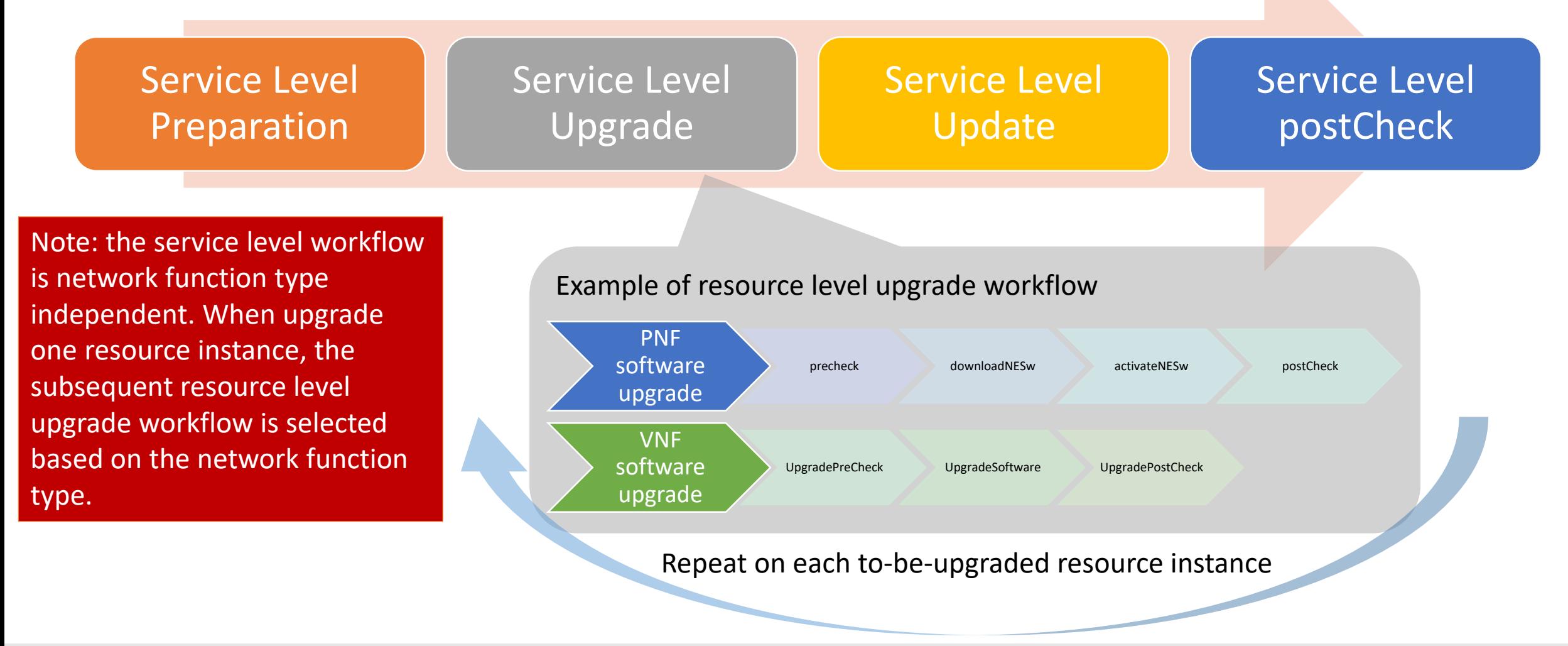

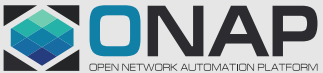

### API Impacts

### **Consumed existing A&AI APIs (No impacts on AAIE-1)**

#### **Retrieve all services instance**:

GET /business/customers/customer/{global-customer-id}/service-subscriptions/servicesubscription/{service-type}/service-instances

#### **Update A&AI with new resource model version**:

PATCH /network/pnfs/pnf/{pnf-name} PATCH /network/generic-vnfs/generic-vnf/{vnf-id}

#### **Update A&AI with new service model version**:

PATCH /business/customers/customer/{global-customer-id}/service-subscriptions/service-subscription/{service-type}/serviceinstances/service-instance/{service-instance-id}

### **New SO APIs (SO-E-01 extensions)**

#### **Service model retrieving API**

Get /serviceSpecifications/v1/serviceModels?serviceModelInvariantId={model-invariant-id}

#### **Service level workflow retrieving API**

Get /workflowSpecifications/v1/workflows? serviceModelVersionId={UUID}

#### **Service level workflow execution API**

POST /instanceManagement/v1/serviceInstances/{serviceInstanceId}/workflows/{workflow\_UUID} ? targatVersion=serviceModelVersionId

#### $\Box$  THE LINUX FOUNDATION

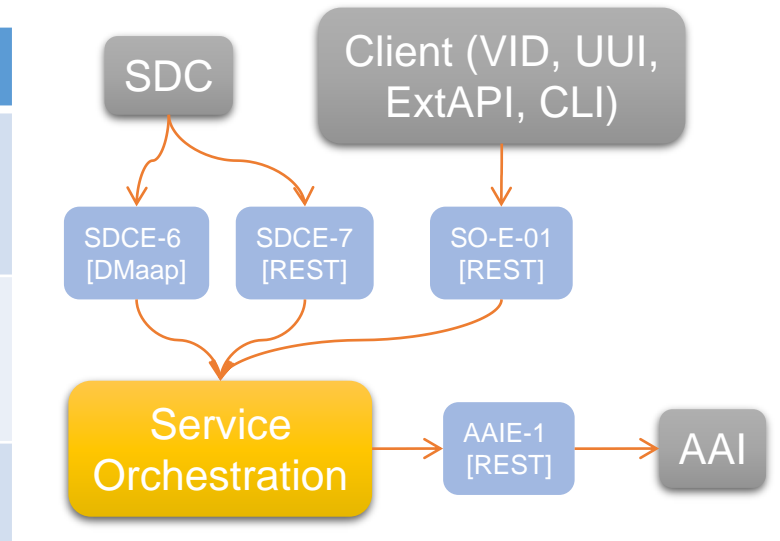

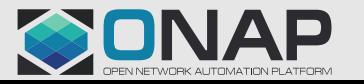

# ONAP Impacts

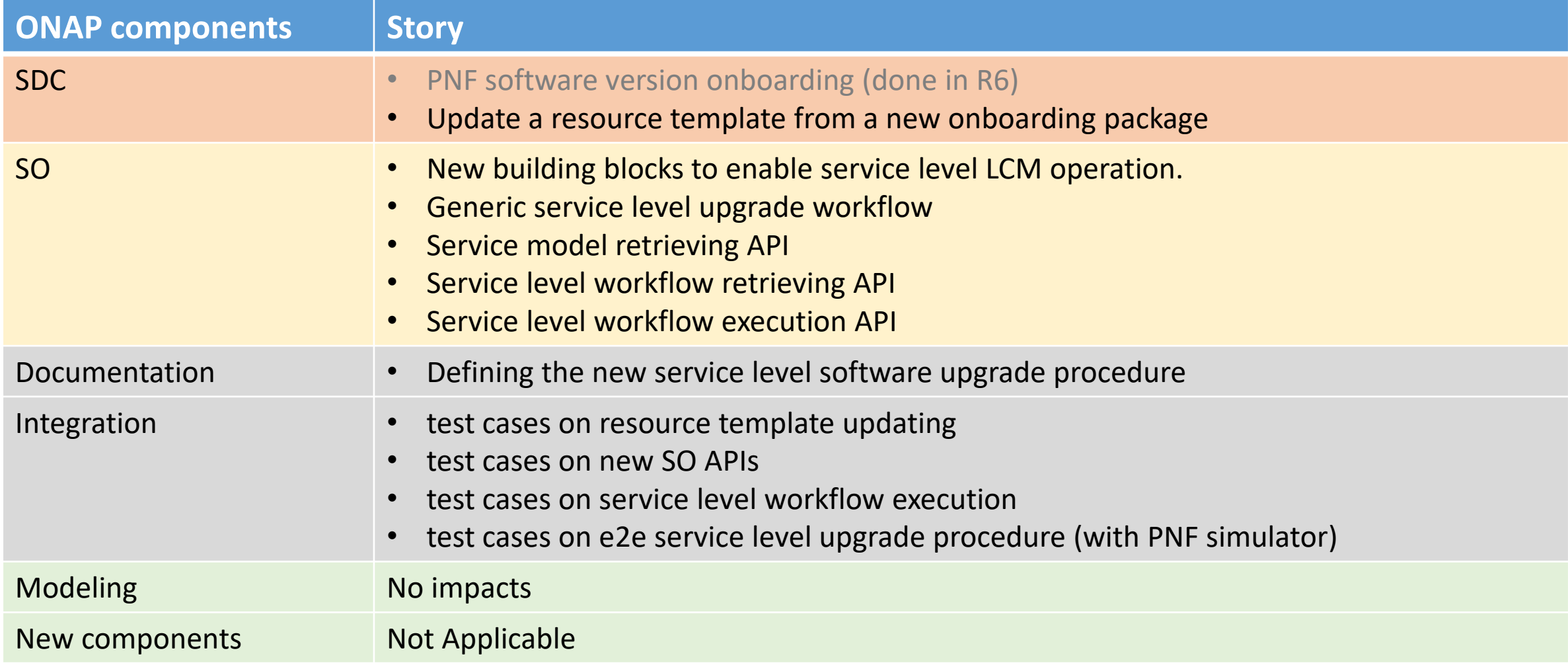

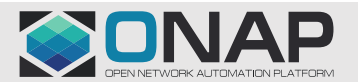

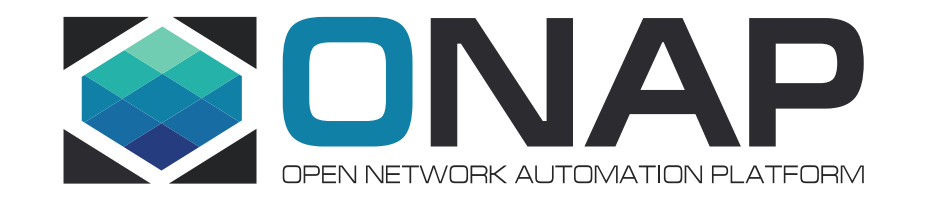

# Thank You!